## AUTORIZACIÓN DE DESTRUCCIÓN DEL VEHÍCULO

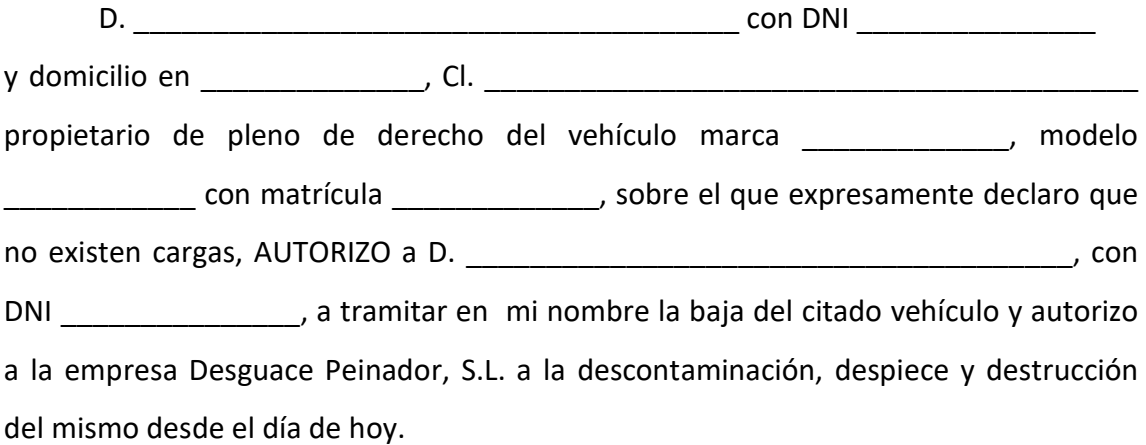

(\*) En caso de que el titular sea una empresa, firma del representante legal o administrador.

En \_\_\_\_\_\_\_\_, a \_\_\_ de \_\_\_\_\_\_\_\_\_\_\_\_\_\_\_\_\_ de 20 \_\_

(Fdo.: D. \_\_\_\_\_\_\_\_\_\_\_\_\_\_\_\_\_\_\_\_\_\_\_\_\_\_\_\_\_\_\_\_\_)